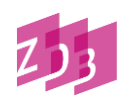

## 510X-519X - 1.-10. Element der 1.-10. Schlagwortfolge

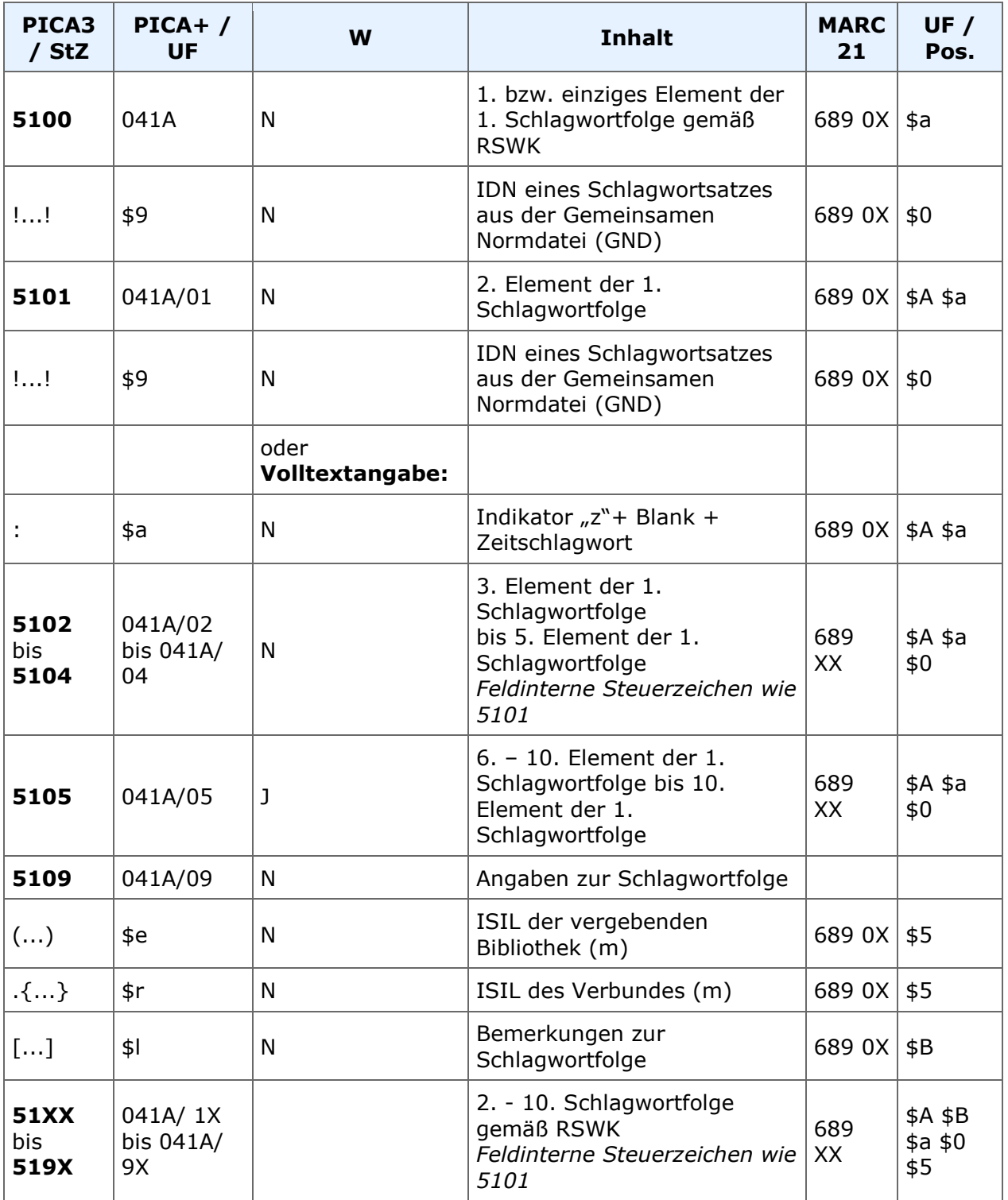

Indextyp/Schlüsseltyp: COD/LCO; COD/LCT; COD/SNT; SWT/SWN; SWF/SWF; SKT/SKT; SWI/SWI (\$9) Suche in der GND: SW/HS; SW/VW; SW/VB; AN

Indexierungsroutine: Sy/W/SK

Validierung: Die Felder sind in allen Satzarten zulässig.

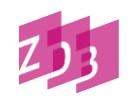

### **Inhalt**

Mehrere Themen einer Ressource werden durch verschiedene Schlagwortfolgen ausgedrückt. Es können bis zu 10 Schlagwortfolgen nach den RSWK in den Feldern 5100- 5199 vergeben werden: Regeln für die Schlagwortkatalogisierung (RSWK). 4., vollständig überarbeitete Auflage,

Stand März 2017<http://d-nb.info/1126513032/34>.

Die erste Schlagwortfolge beginnt mit Feld 5100, weitere Schlagwortfolgen beginnen jeweils mit dem nächsten Zehnerschritt, also in Feld 5110, 5120, 5130, usw. Nicht benötigte Feldgruppen werden nicht erfasst.

Jede Schlagwortfolge besteht aus einem bis maximal zehn Schlagwörtern, die fortlaufend in den Feldern 51X0 bis 51X5 *(X=0,1,2,3,4,5,6,7,8,9)* erfasst werden, 51X5 ist dabei bis zu fünfmal wiederholbar.

In den einzelnen Feldern von 51X0 bis 51X5 wird eine IDN-Verknüpfungen zu einem Schlagwort- bzw. Normdatensatz der Gemeinsamen Normdatei (GND) erstellt. Ist ein benötigtes Schlagwort noch nicht vorhanden, muss es neu in die GND eingeführt werden. Die Verknüpfungsnummer zum GND-Normdatensatz ist umgeben von zwei Ausrufezeichen. Nach Eingabe der IDN und Abschicken des Titeldatensatzes wird in der WinIBW der Sucheinstieg des GND-Datensatzes automatisch expandiert.

Freitextangaben (kein GND-Satz) sind nur bei Zeitschlagwörtern (i. d. R. "Geschichte" oder "Prognose", weitere zulässige Zeitschlagwörter sind in RSWK § 402.1 zusammengestellt), die am Ende einer Schlagwortfolge stehen können, erlaubt. Ihre Eingabe erfolgt nach ":z" und einem Spatium. Beim Zeitschlagwort kann ggf. eine Zeitangabe ergänzt werden. Zeiträume werden dargestellt durch das Anfangs- und das Endjahr mit Erstreckungsstrich dazwischen.

Die Reihenfolge der Schlagwörter in einer Schlagwortfolge wird primär formal durch Schlagwortkategorien und ergänzend durch inhaltliche Kriterien bestimmt.

In jeder Schlagwortfolge ist die Reihenfolge verschiedener Entitäten nach RSWK §14 formal wie folgt festgelegt:

- 1. Personenschlagwörter und unter Personennamen erfasste Werke (gleichrangig)
- 2. geografische Schlagwörter und Körperschaften (gleichrangig)
- 3. anonyme Werktitel und Werke, die unter einer Körperschaft erfasst werden,
- 4. Sachschlagwörter
- 5. Zeitschlagwörter

Hinweis: Formschlagwörter und Veranstaltungsorte werden seit Einführung von RDA außerhalb der Schlagwortfolge in eigenen Feldern (1130, 1131, 1132, 1133) abgelegt.

### **Beispiele**

5100 !04022354X!*Grundschulunterricht [Ts1]* 5101 !040379493!*Mathematikunterricht [Ts1]* 5109 (DE-101){DE 101}

5100 !041481143!*Coaching [Ts1]* 5109 (DE-6){DE-605)

## **510X-519X –** 1.-10. Element der 1.-10. Schlagwortfolge

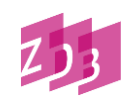

#### 5103 :z Geschichte 5109 (DE-101){DE 101}

Bei der erstmaligen Eingabe von Schlagwortfolgen werden automatisch Herkunftszeichen in den Unterfeldern 51X9 \$e und \$r generiert. In \$e erscheint das ISIL des Urhebers und in \$r das ISIL des regionalen Verbundsystems, dem der Urheber angehört.

Beispiel: Berlin SBB:

```
5109 (DE-1) (=Bibliothek) {DE-601} {= regionales Verbundsystem}
```
Beispiele:

51X9 (DE-101){DE 101} 51X9 (DE-1){DE 601} 51X9 (DE-600){DE-600}

Korrekturen an Schlagwortketten und -folgen der Deutschen Nationalbibliothek mit der Herkunftskennung (DE-101) {DE-101} sind nicht erlaubt.

### **Recherche**

Die Verknüpfung der GND-Normdatensätze mit dem Titelsatz bewirkt, dass alle (indexierten) Elemente des GND-Satzes auch für den Titelsatz verfügbar gemacht werden, d.h. dass mit denselben Index- bzw. Schlüsseltypen, die für GND-Sätze zur Verfügung stehen, auch nach allen mit den betreffenden GND-Sätzen verknüpften Titelsätzen recherchiert werden kann.

Ein bekanntes Schlagwort kann mit dem Kommando "f an ..." gesucht werden, ansonsten wird mit "f sw ..." gesucht.

Zusätzlich können Volltexte in diesem Segment der Sacherschließung mit dem Index- /Schlüsseltyp "SWT/SWN" recherchiert werden. "SWT" schließt Schlagwörter aus der DNB-Altdatenkonversion (Feld 5530) und die als Freitext mit ":f" (Formschlagwort) bzw. ":g" (geographisches/ethnographisches Schlagwort) eingeleiteten Begriffe ein.

Die Recherche von ganzen Schlagwortfolgen kann über den Suchschlüssel "SKT" mit dem Kommando "sc skt mathematik" (möglich ist jedes beliebige SW in seiner Ansetzungsform) erfolgen. Angezeigt wird eine alphabetische Liste aller Schlagwortfolgen, die als ersten Begriff Mathematik tragen.

Wenn als Ergebnis der in der ZDB standardmäßig dateiübergreifend eingestellten Suche ein Normdatensatz samt Titeln (z.B. f an keramik) in der Kurzanzeige aufgerufen ist, werden die zugehörigen Schlagwortfolgen mit dem Kommando "s skt" angezeigt. Die Reihenfolge entspricht der Reihenfolge der Titel-ID-Nummern. Mit dem Kommando "s" kommt man zurück zur Vollanzeige.

Unter den genannten Voraussetzungen können auch Ländercodes innerhalb einer Treffermenge mit dem Suchschlüssel "LCO" gesucht werden.

# **510X-519X –** 1.-10. Element der 1.-10. Schlagwortfolge

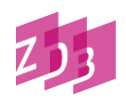

Die Felder sind zur Neueingabe und Korrektur durch ZDB-Katalogisierende in Titelaufnahmen mit x- und v-Status freigegeben.

Bitte ziehen Sie zusätzlich die [Geschäftsgangsregel Sacherschließung](http://www.zeitschriftendatenbank.de/fileadmin/user_upload/ZDB/pdf/ggr/GGR_Sacherchlie%C3%9Fung.pdf) heran.